Exceptional service in the national interest

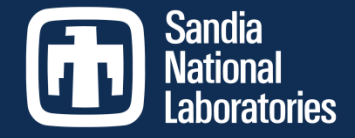

#### Pecos, Open Source Software for PV Performance Monitoring

#### 8th PV Performance Modeling and Monitoring Workshop Albuquerque, NM, May 9-10, 2017

Katherine A. Klise

Sandia National Laboratories, Albuquerque, NM

subsidiary of Honeywell International, Inc., for the U.S. Department of Energy's National Nuclear Security Administration under contract DE-NA0003525. SAND2017-4987 C Sandia National Laboratories is a multimission laboratory managed and operated by National Technology and Engineering Solutions of Sandia, LLC., a wholly owned

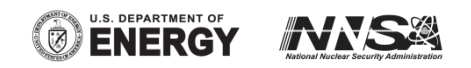

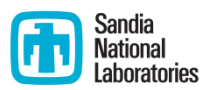

#### **Overview**

- What is Pecos? (PAY-cose)
	- Software for automated quality control and performance monitoring of time series data
- Why use Pecos?
	- **Collect large amounts of data on** multiple systems and locations
	- Run automated quality control tests on that data
	- **Alert system operators when the** system has changed
	- **Generate reports**
	- Collect performance statistics to track long term system health
	- **Compare system performance across** sites

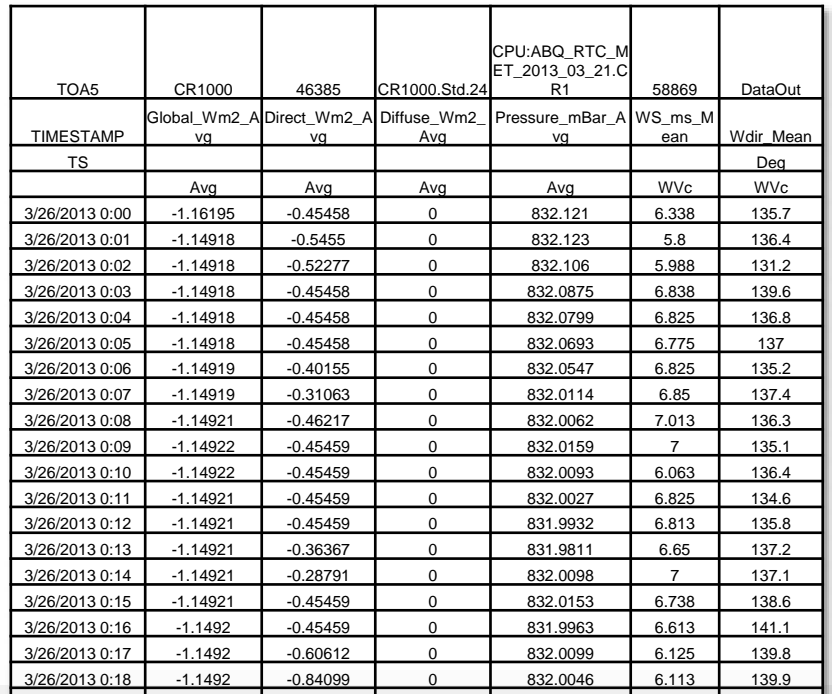

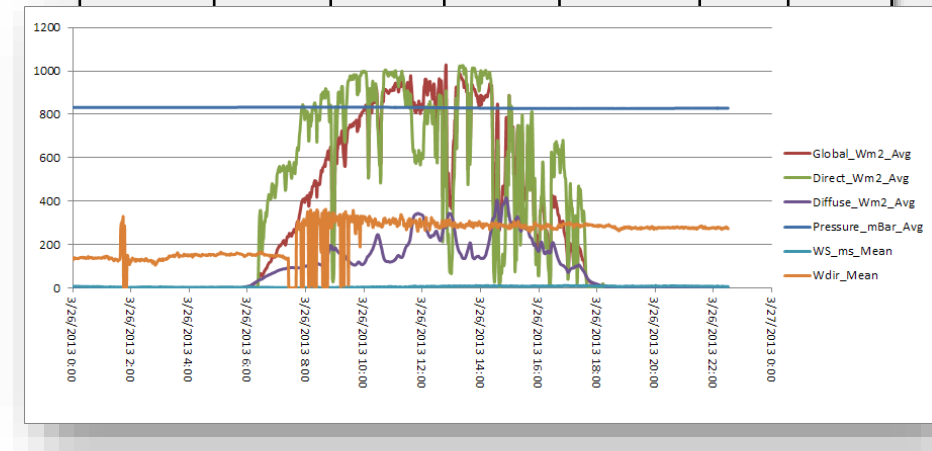

## Getting started

- $\blacksquare$  Retrieve data
	- **FILM** From sensor, database, files, or from the web
	- 3Vs (volume, velocity, and variety)
	- **Single or repeat (automated)**
- Define analysis
	- **Analysis/reporting time interval**
	- **Filters**
	- **Integrate models**
	- **Quality control tests**
	- **Metrics**
- **Final product** 
	- **Simple to complex**
	- **Red/yellow/green approach**
	- **Time series or interactive graphics**
	- **Performance history**
	- Dashboards hosted on the web
	- $\blacksquare$  Email alerts

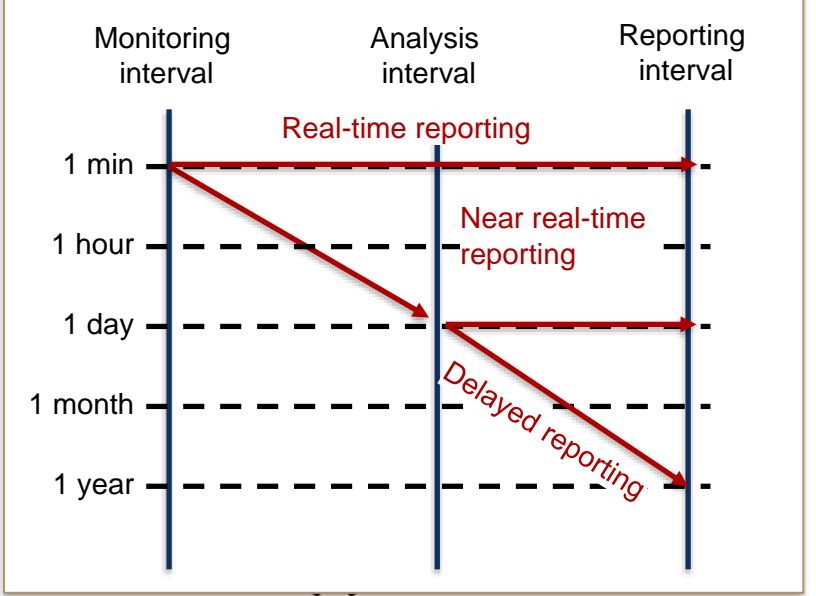

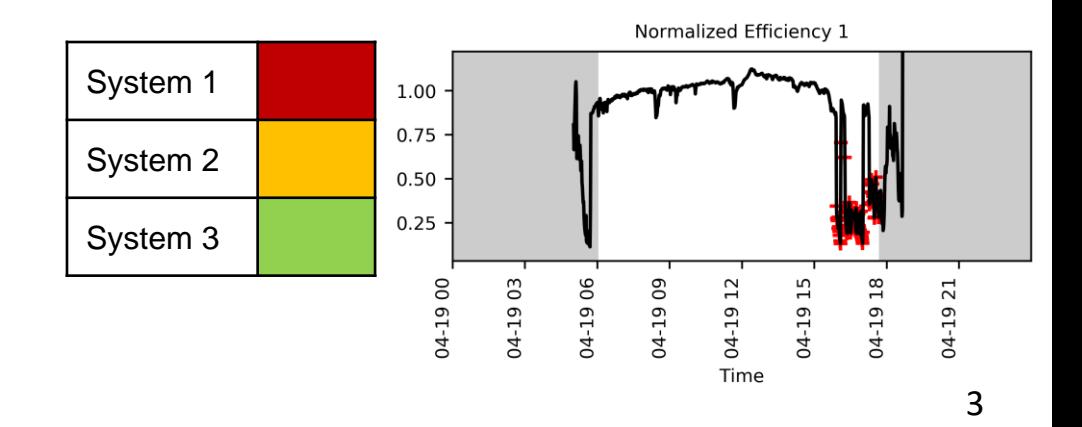

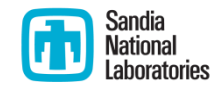

#### Time series data

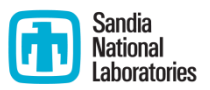

- Time series data loaded into Pecos as a Pandas DataFrame
	- **Powerful time series analysis options**
	- **•** Datetime and timezone recognition
	- Merge multiple DataFrames in a single analysis (i.e. electrical and weather)
	- Data can be easily loaded from database, file, or web
- *New* Data acquisition methods recently added to Pecos
	- Transfer data from sensors to an SQL database
- User defines the analysis timeframe (minute, hour, day, month, ...)
- Data can be grouped and renamed according to type
- Repeat analysis automated using OS task scheduler (cron, tasks)

```
From database
sql con= MySQLdb.connect(host=ip_address, port=...)
sgl query = "SELECT * FROM table..."
df = pandas.read sql(sql query, con=sql con)
From file
df = pandas.read_csv(filename)
From the web
response = requests.get(url=http://developer.nrel.gov/pvdaq/api/…)
data = json.loads(response.text)
df = pandas.DataFrame(data=data['outputs']['data'])
```
#### Pre-processing filters

- $\blacksquare$  Filter data
	- Smoothing
	- **Upscale/downscale**
- Fill missing data
	- **Interpolation (linear, polynomial, etc.)**
	- **•** Duplicate sensors
	- Historic/regional data
	- Data generated from models
- Time filter
	- **Conditional statement that exclude specific** timestamps from quality control tests
	- $\blacksquare$  Time filter can be based on:
		- Time of day (i.e. before 8 am and after 5 pm)
		- Sun position (i.e. sun elevation < 10 degrees)
		- Data properties (i.e. irradiance < 200 W/m<sup>2</sup>)

Module temperatures from 16 sensors

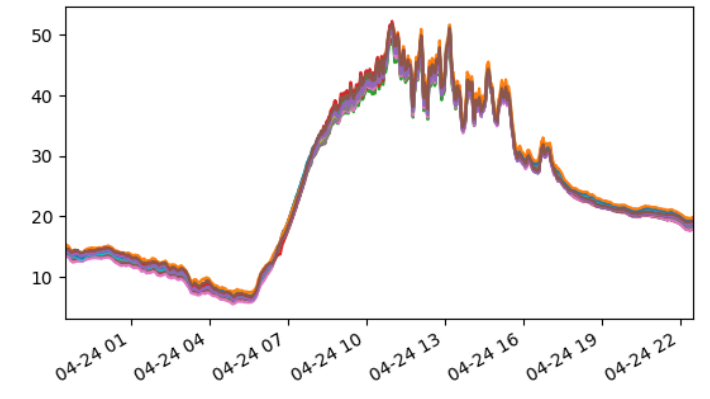

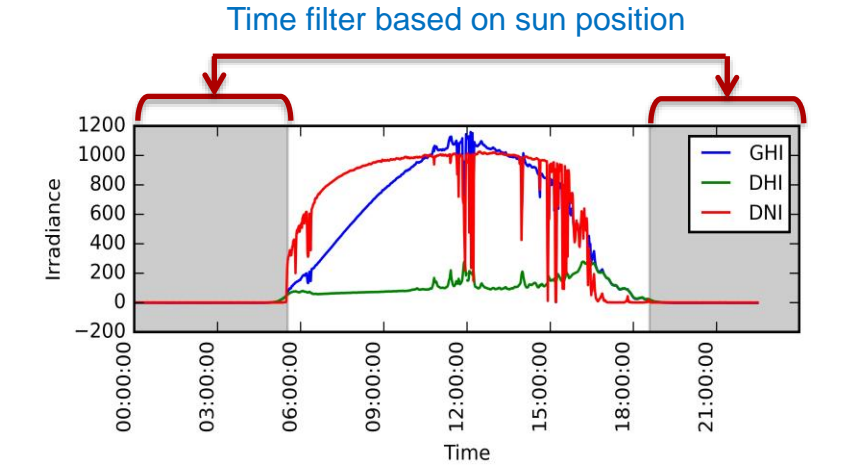

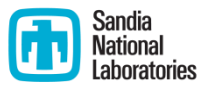

## Composite signals

- Composite signals are used to create new data from existing data or from a model
	- Compute relationships between data columns
	- **Compare measured data to a model** 
		- PVLIB performance model
		- Machine learning
- Examples
	- DC Power from current and voltage
	- **Inverter efficiency from DC and AC power**
	- **Normalized efficiency from power and** irradiance
	- **•** Module temperature deviation
	- **Relative error between model and data**
- Composite signals can be used in the quality control tests

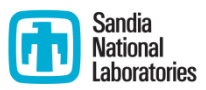

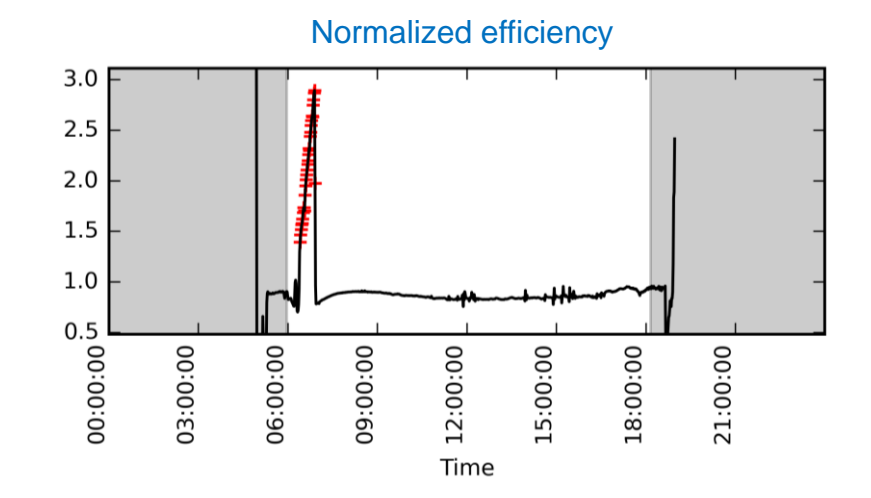

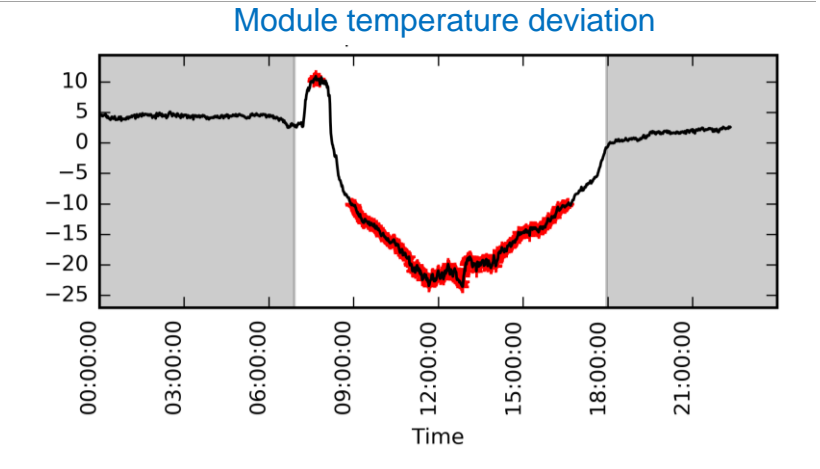

# Quality Control tests

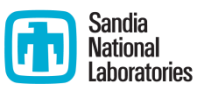

- Quality controls tests fall into five categories
	- **Timestamp test**
	- **Missing data test**
	- Corrupt data test
	- Range test
	- Dead sensor/abrupt change tests
- When a test fails, information is stored in a summary table which can be included in automated reports and saved to file/database. Graphics can be produced that pin point the data points that caused the test failure.

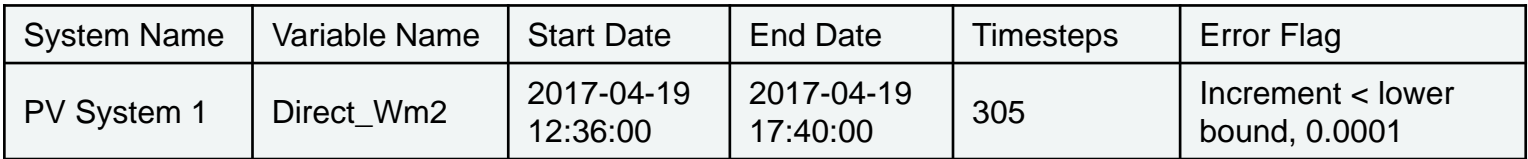

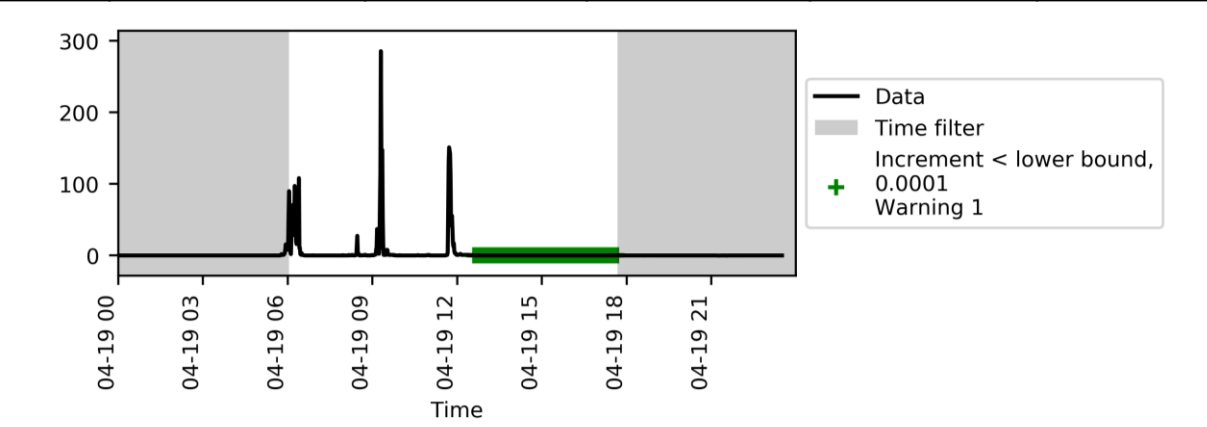

## Quality Control tests

- Timestamp test identifies duplicate, non-monotonic, and missing timestamps. *New* Irregular timestamps can be preserved.
- **Missing data test identifies column-time pairs that are missing.**
- Corrupt data test screens for datalogger values that indicate corrupt data.

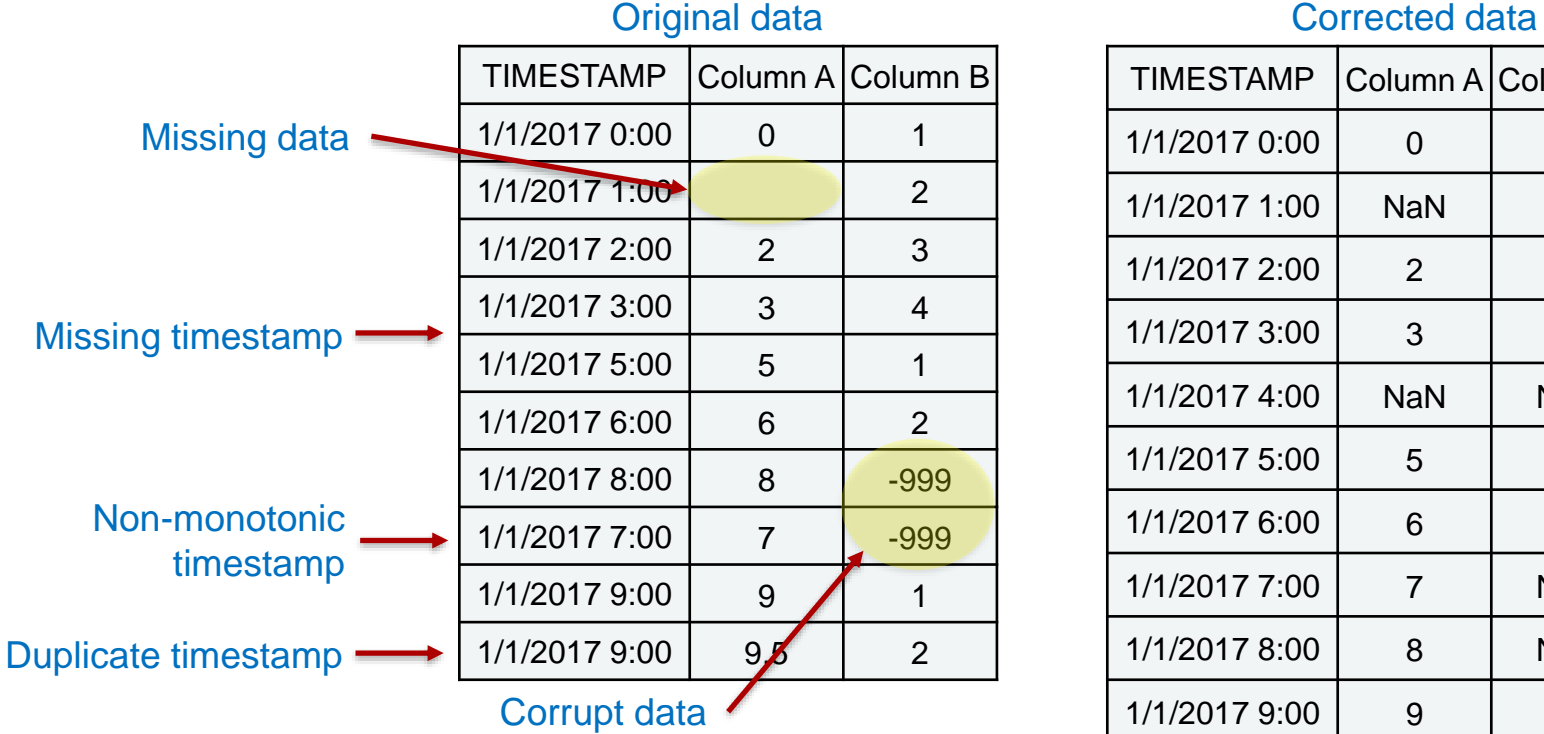

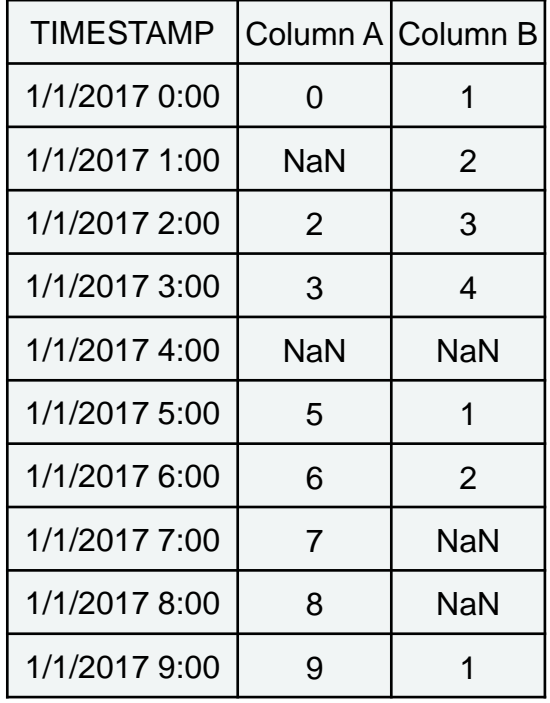

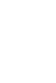

## Quality Control tests

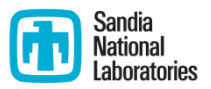

- Range tests checks if data is within expected bounds
	- **Ambient temperature should be between -30 and 50 degrees C**
	- Normalized efficiency (composite signal) should be between 0.5 and 1
- *New* Dead sensor/abrupt change test checks if the difference between min and max is within expected bounds over a given time span
	- Upoltage should not change by more than 80% rating within 15 minutes
	- The rain gauge should not increase by more than 2 inches in an hour
	- If the irradiance sensor changes by less than 0.0001 in 5 hours, it's probably dead

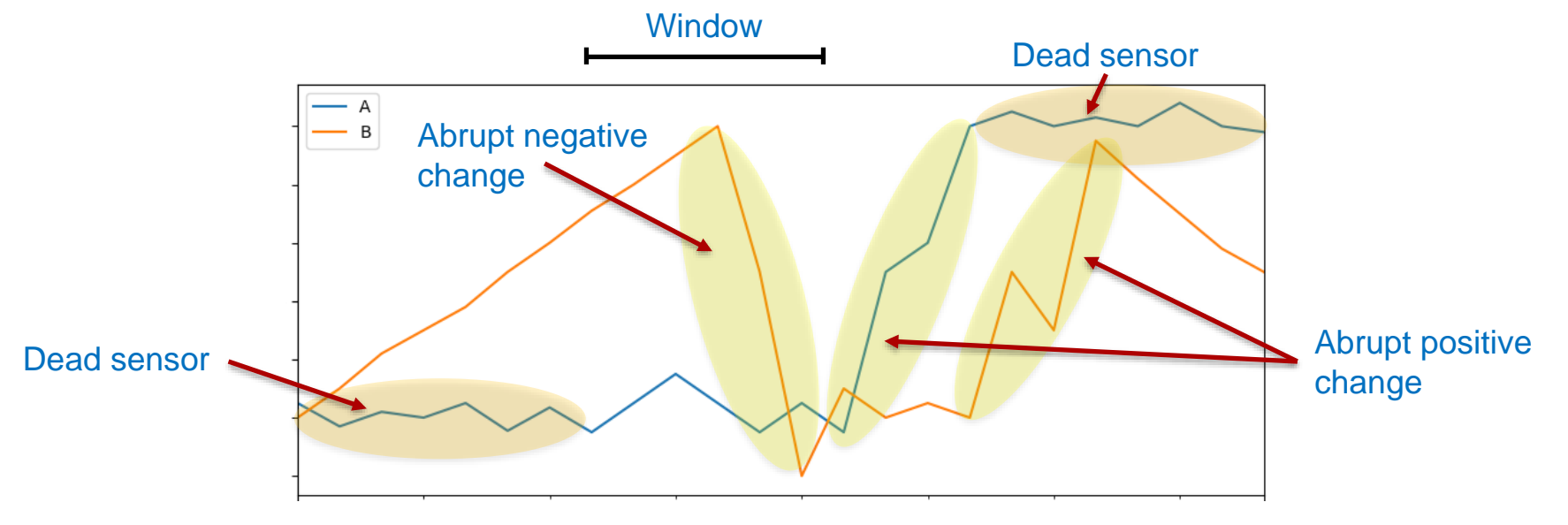

## Evaluating quality control tests

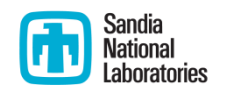

- *New* Evaluate how well a quality control test (or set of quality control tests) distinguishes normal from anomalous conditions.
	- **Probability of detection**
	- **False alarm rate**
- Strategies to reduce false positives and false negatives
	- **Adjust thresholds**
	- **Specify the minimum number of consecutive failures needed to signal a warning**
	- **Smooth data before running quality control tests**

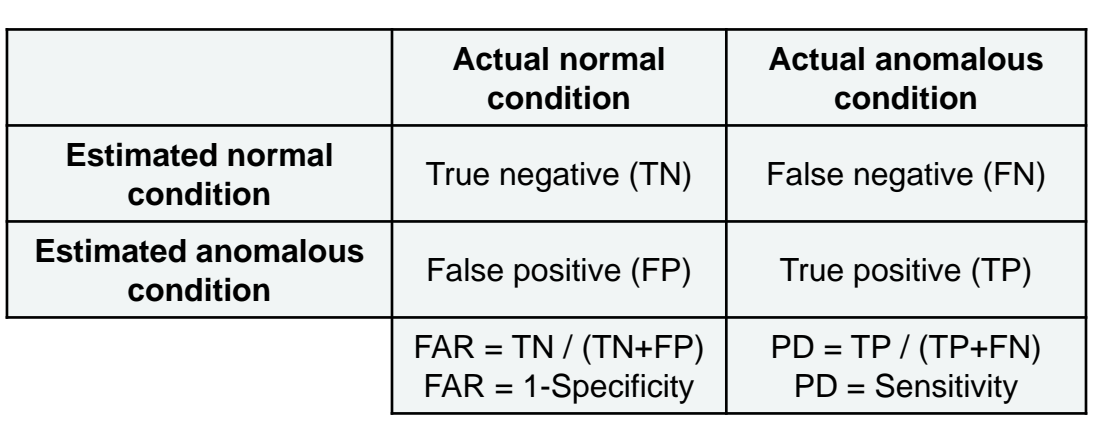

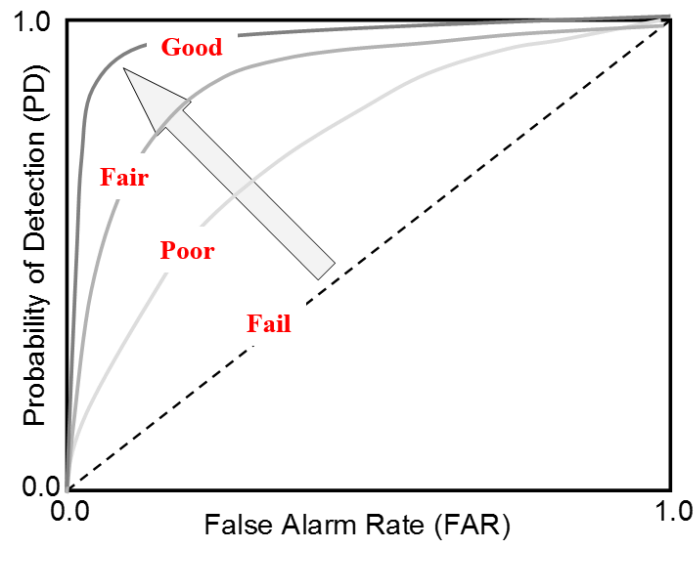

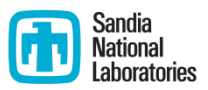

- Regional Test Center Baseline and Weather systems
	- New Mexico, Florida, Vermont, Nevada
	- 2 strings of 12 Suniva Optimus 270 Black modules
- Quality control tests and performance metrics based on IEC 61724
	- Check for data outside expected range, dead sensors, and abrupt changes
	- **Compute in-service and all-in energy** performance index
- Analysis run daily (near real-time), results emailed to stakeholders.
- End of year report

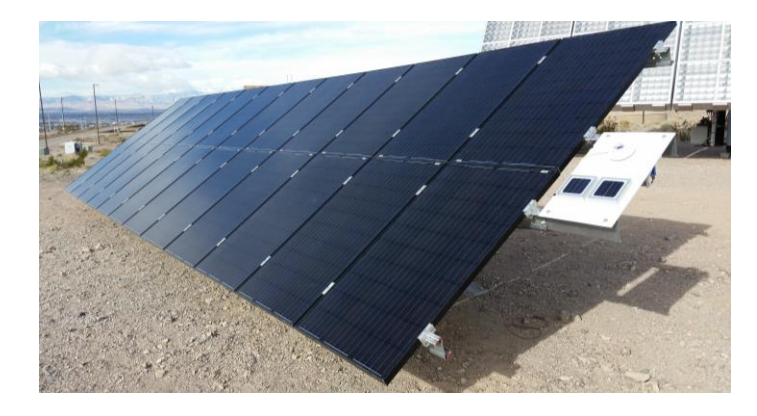

Module specs: Pmax =  $270$  W, Vmp =  $31.2$  V,  $Voc = 38.5$  V,  $Imp = 8.68$  A,  $Isc = 9.15$  A

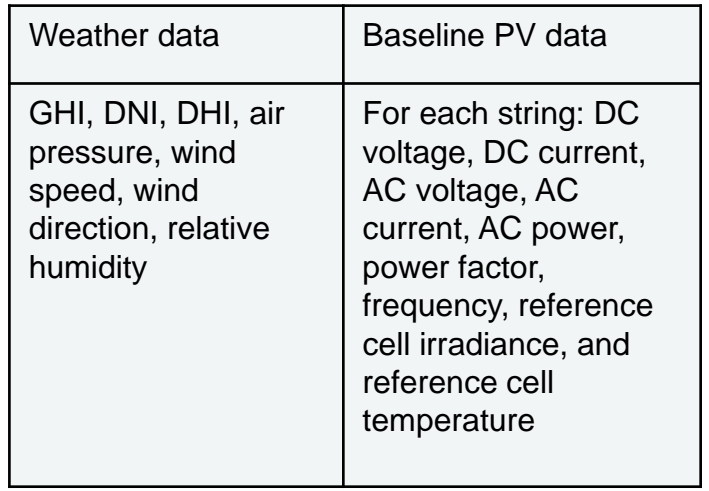

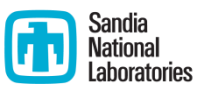

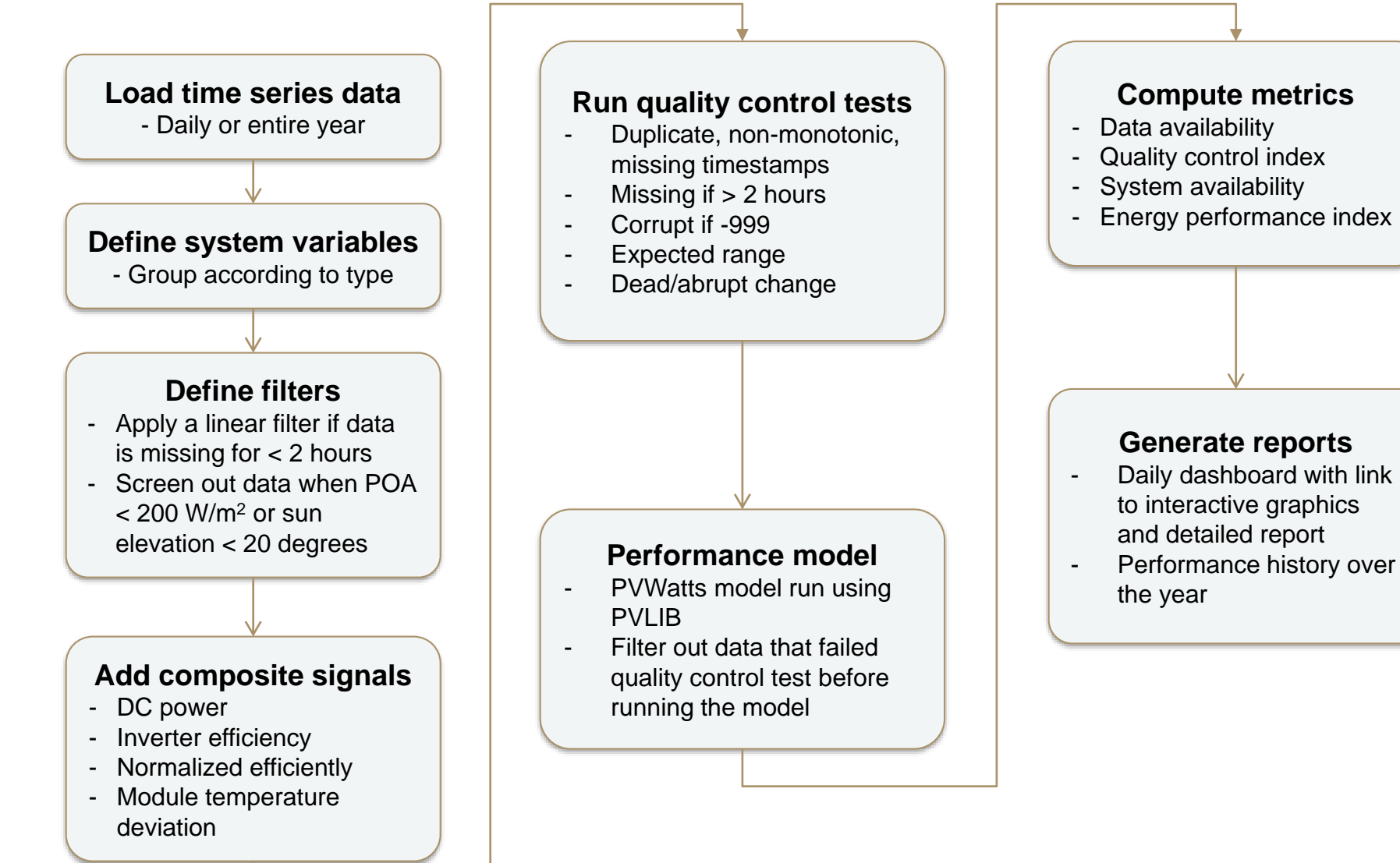

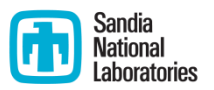

**Expected range, dead sensor, abrupt change thresholds** 

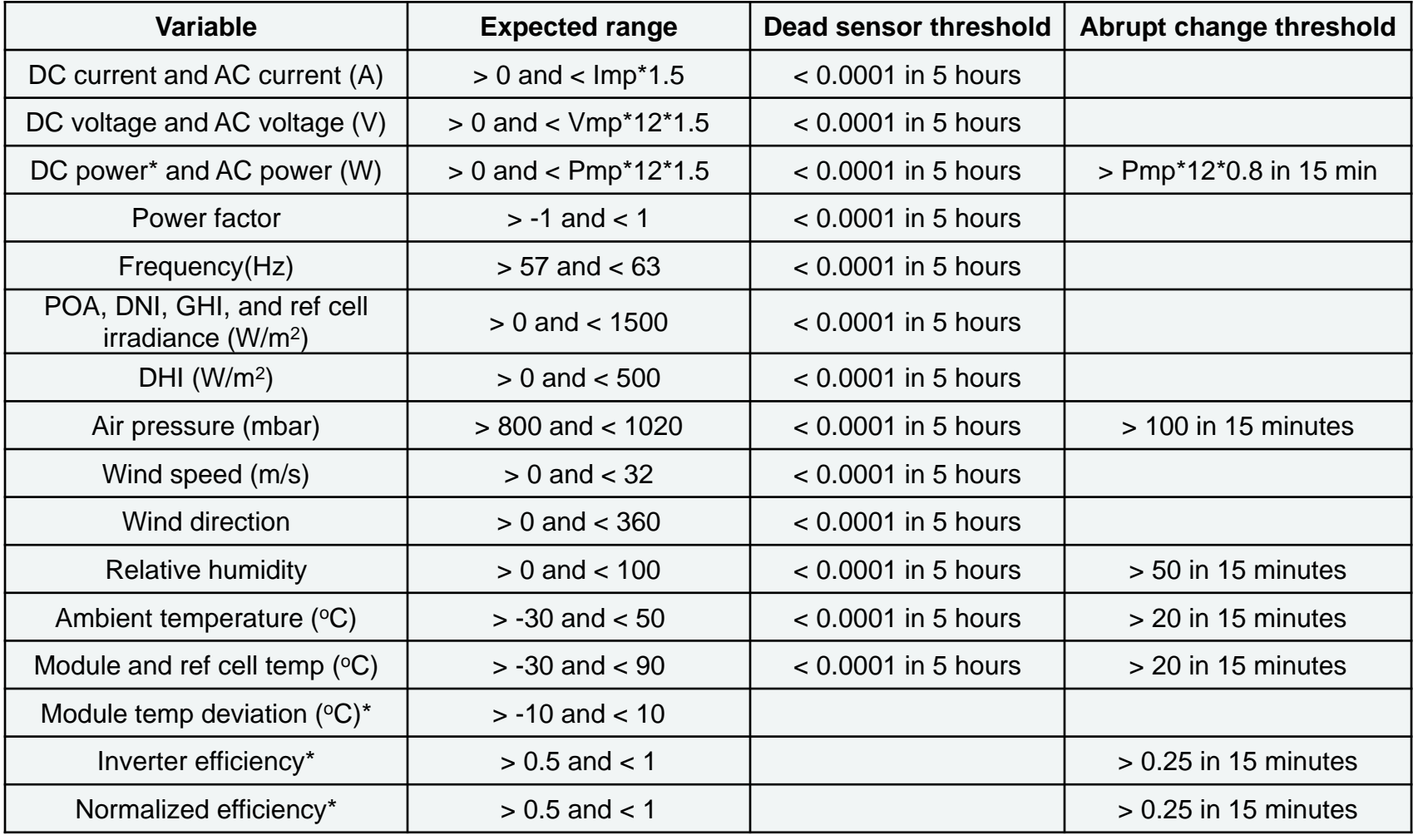

\* Composite signal

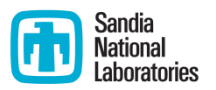

Daily report, red/yellow/green dashboard with links to details and interactive graphics

3500

#### RTC Dashboard for 2017-03-24

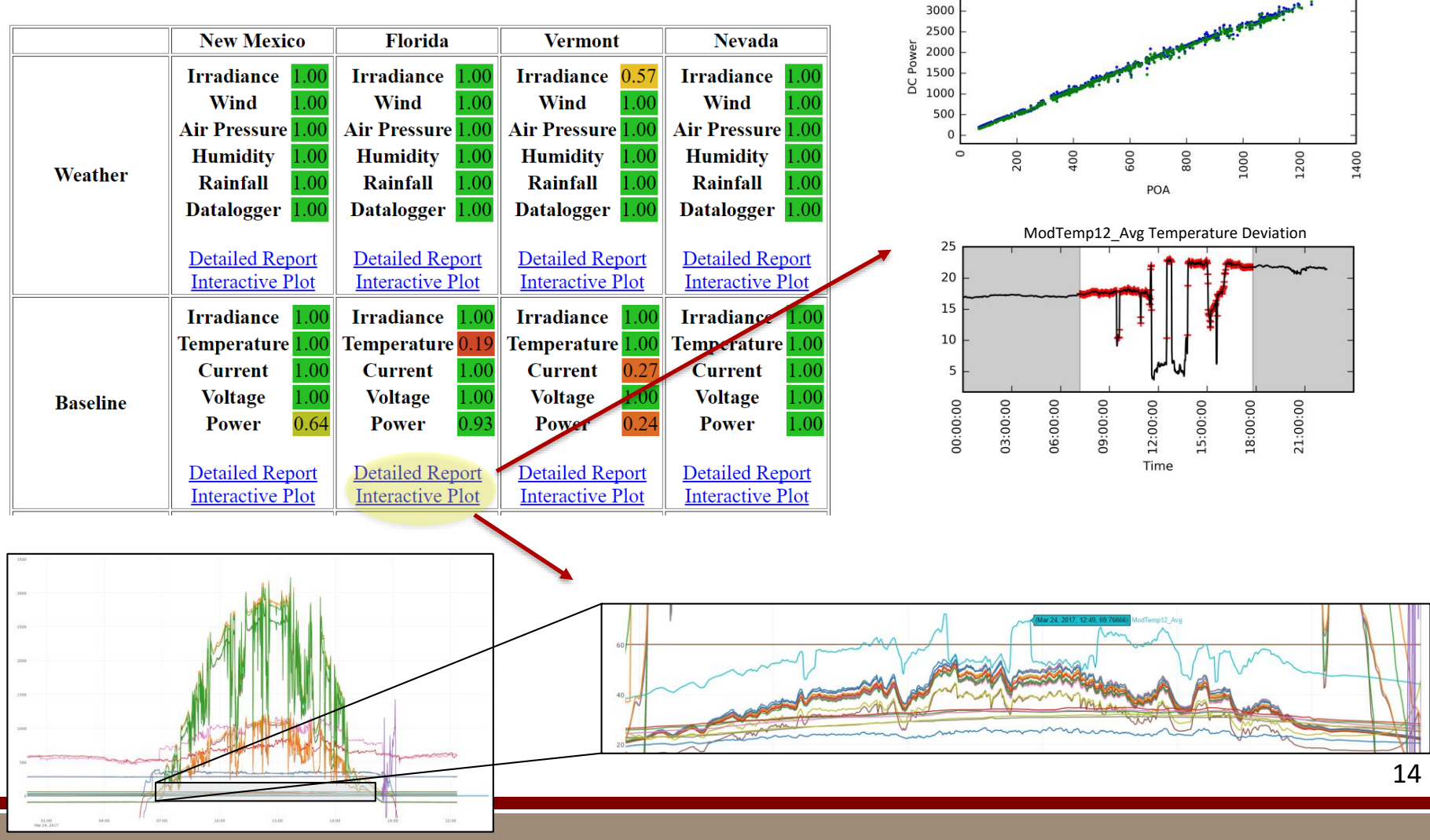

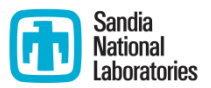

#### Yearly report, daily and monthly metrics

#### New Mexico Vermont

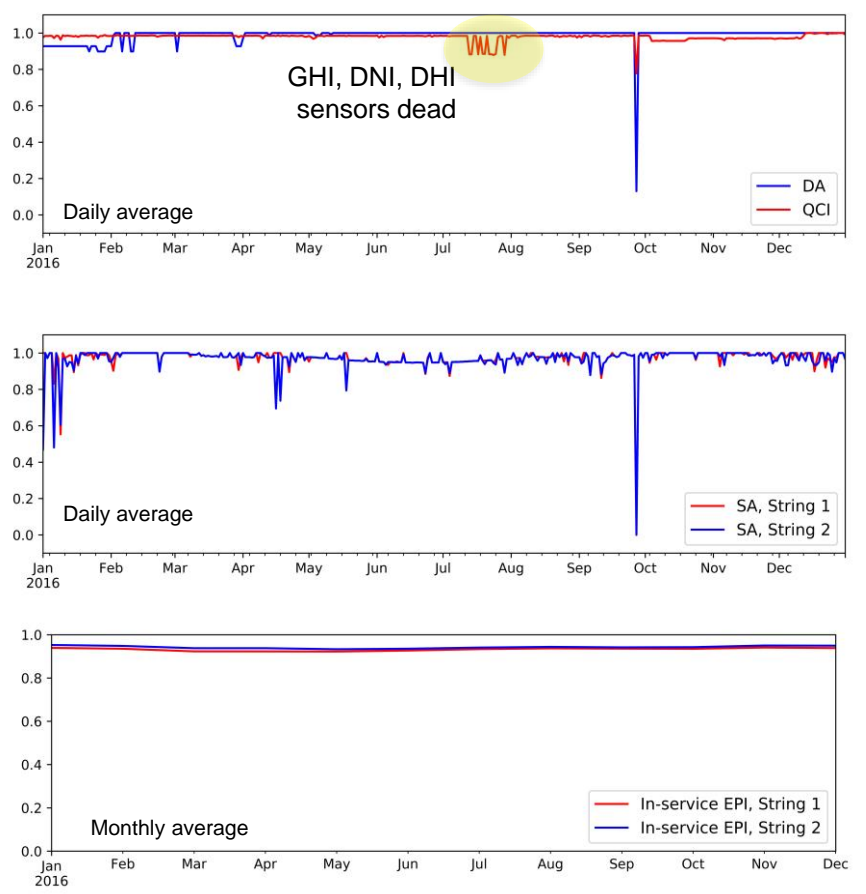

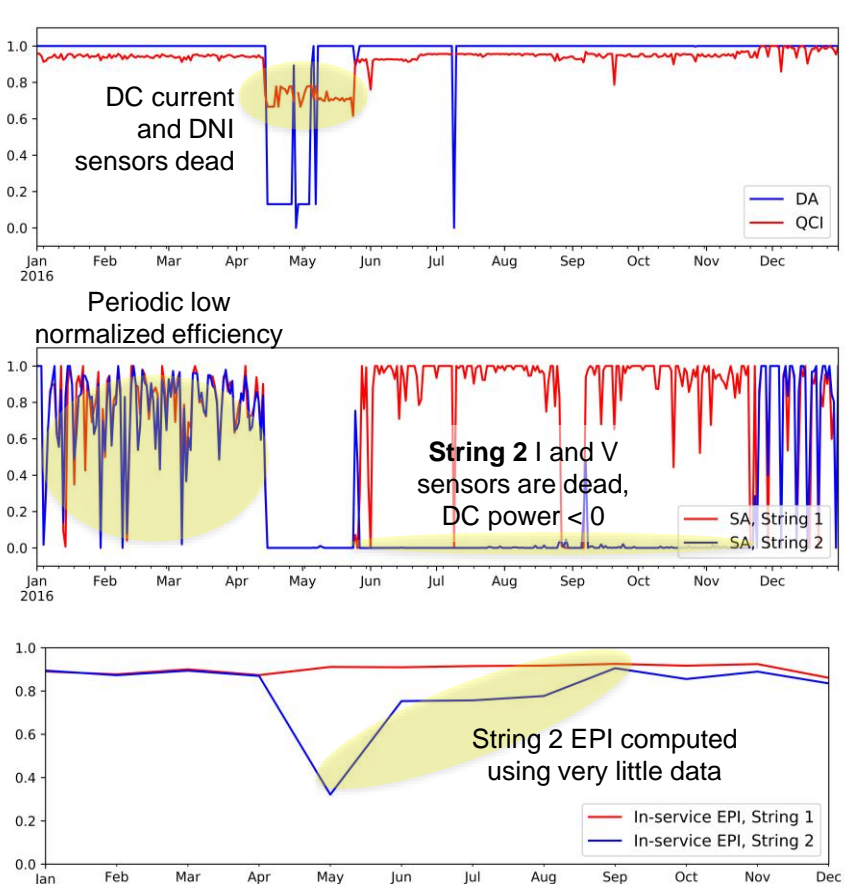

2016

#### Pecos

- **-** Open-source python package
	- **Python 2.7, 3.4, or 3.5**
	- Revised BSD License
- Software repository
	- <https://github.com/sandialabs/pecos>
- Documentation
	- [http://pecos.readthedocs.io](http://pecos.readthedocs.io/)
- Software testing
	- <https://travis-ci.org/sandialabs/pecos>
- 'Getting started' examples included with the software
- Version 0.1.5 (master branch)
	- New features include data acquisition, more flexible dashboards, PD and FAR metrics, compatibility with irregular timestamps, improved efficiency

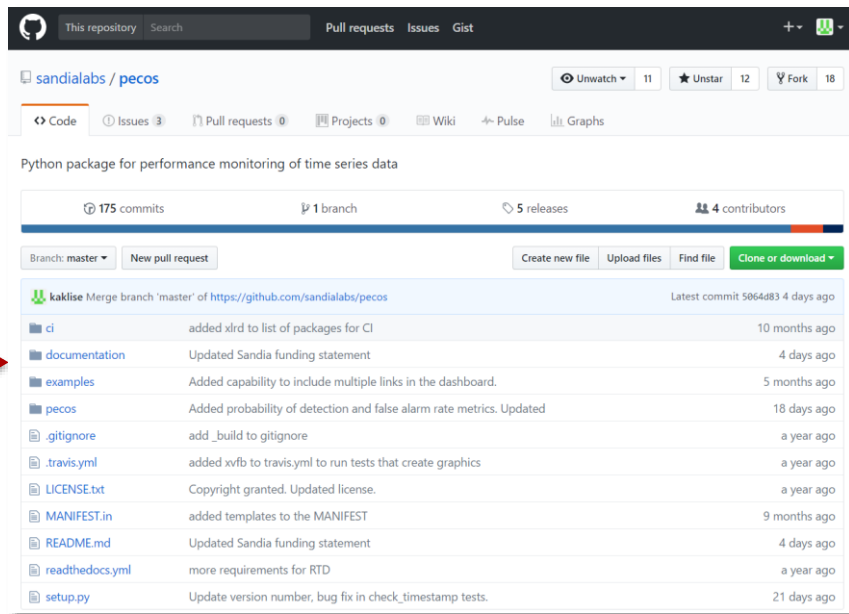

**# Pecos** earch docs Installatio **Time filte** Performance metric **Configuration file** Task schedule Result **Custom application** Copyright and licens **Release Not** 

Docs » Performance Monitoring using Pecos

**O** Edit on GitHub

and human

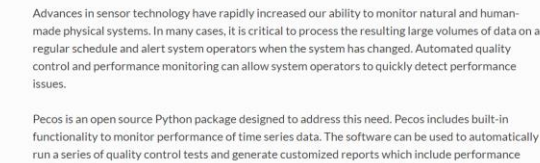

**Performance Monitoring using Pecos** 

performance metrics, test results, and graphics. The software was developed specifically for solar photovoltaic system monitoring, but it can be customized for other applications.

#### **Citing Pecos**

To cite Pecos, use one of the following references

• K.A. Klise and J.S. Stein (2016), Performance Monitoring using Pecos, Technical Report SAND2016-3583, Sandia National Laboratories, & pd